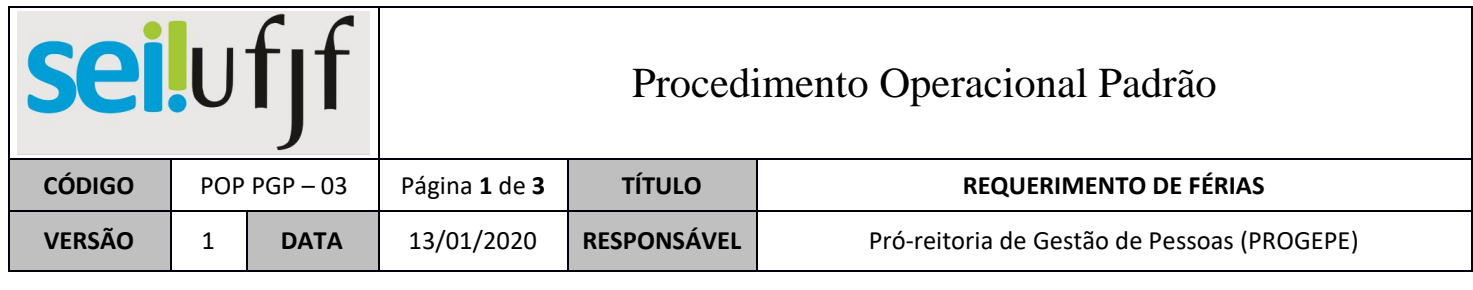

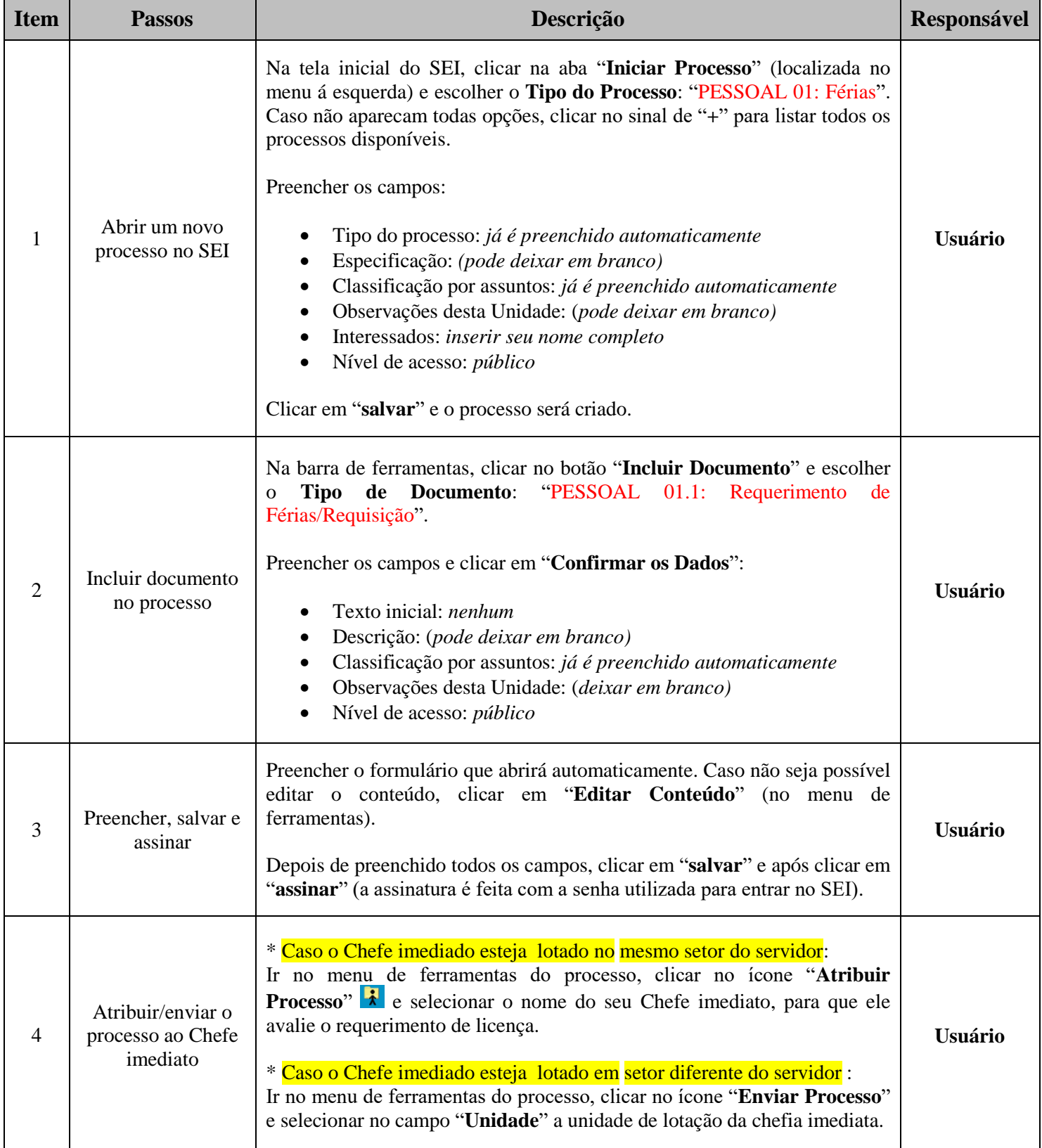

## seilufjf

## Procedimento Operacional Padrão

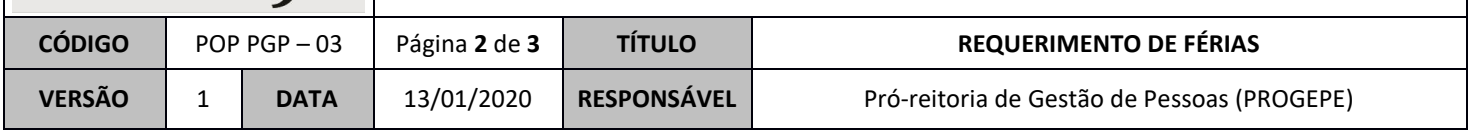

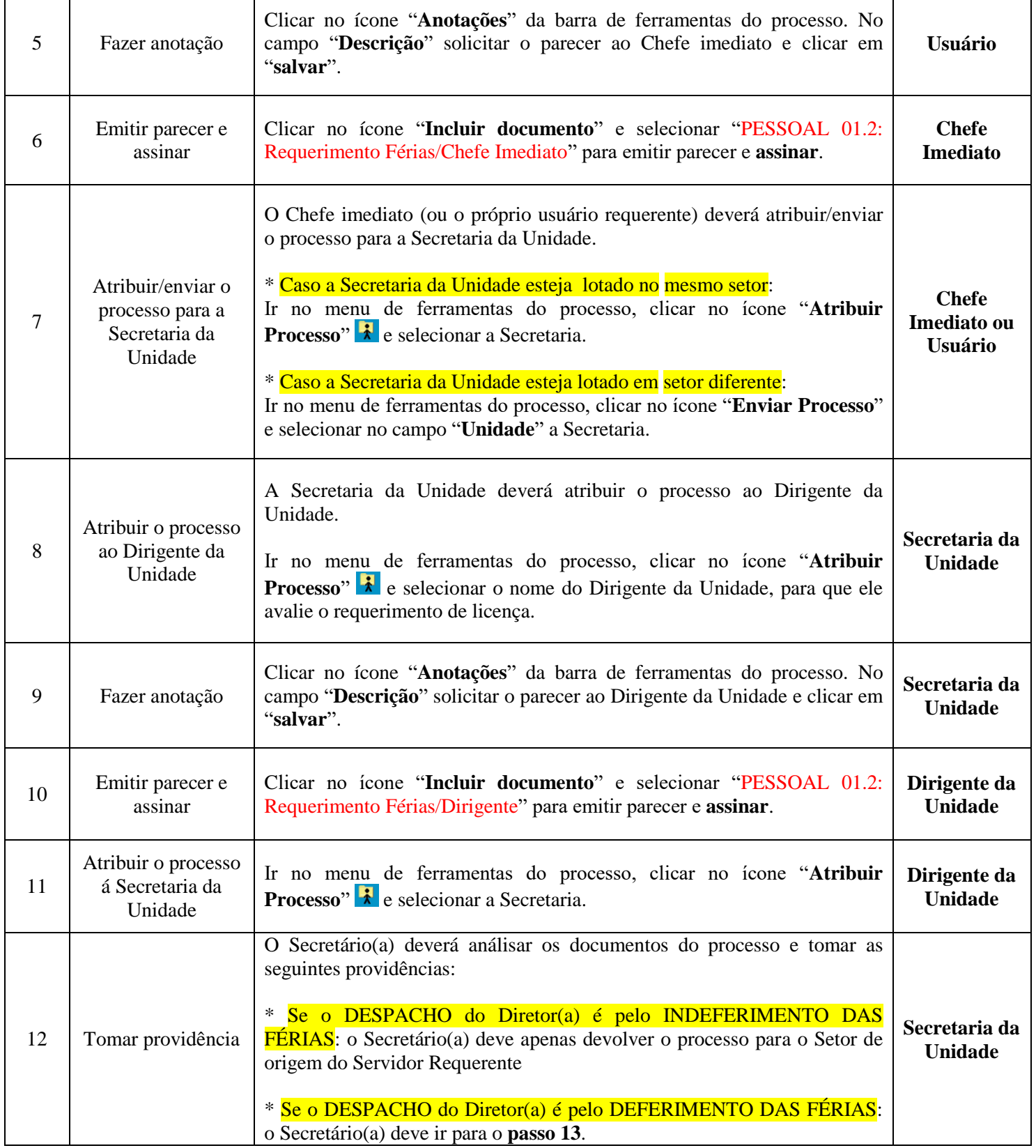

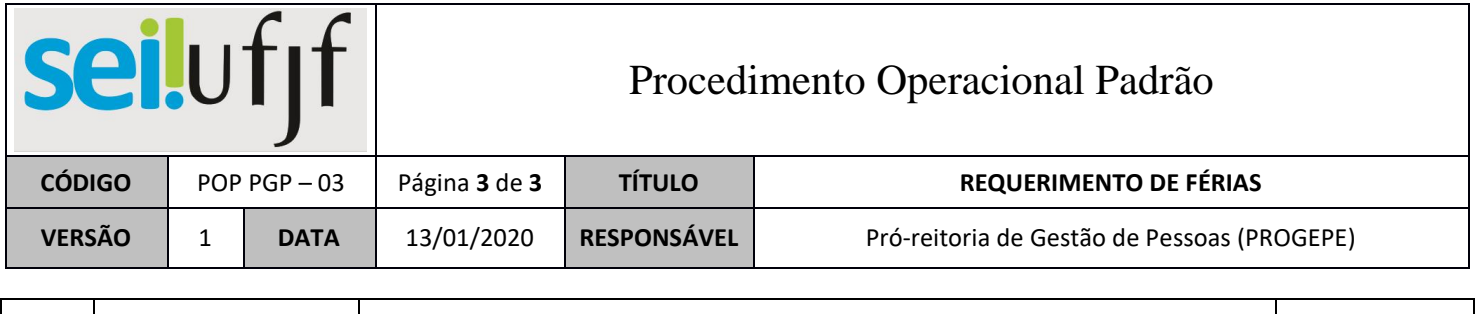

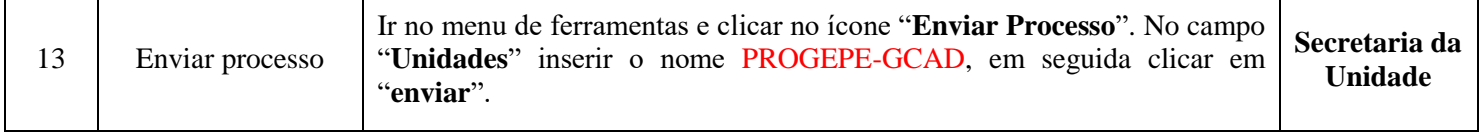